# Package 'text2map'

May 23, 2022

Type Package

Title R Tools for Text Matrices, Embeddings, and Networks

Version 0.1.5

Description This is a collection of functions optimized for working with with various kinds of text matrices. Focusing on the text matrix as the primary object - represented either as a base R dense matrix or a 'Matrix' package sparse matrix - allows for a consistent and intuitive interface that stays close to the underlying mathematical foundation of computational text analysis. In particular, the package includes functions for working with word embeddings, text networks, and document-term matrices. Methods developed in Stoltz and Taylor (2019) [<doi:10.1007/s42001-019-00048-6>](https://doi.org/10.1007/s42001-019-00048-6), Taylor and Stoltz (2020) [<doi:10.1007/s42001-020-00075-8>](https://doi.org/10.1007/s42001-020-00075-8), Taylor and Stoltz (2020) [<doi:10.15195/v7.a23>](https://doi.org/10.15195/v7.a23), and Stoltz and Taylor (2021) [<doi:10.1016/j.poetic.2021.101567>](https://doi.org/10.1016/j.poetic.2021.101567).

URL <https://gitlab.com/culturalcartography/text2map>

License MIT + file LICENSE

Encoding UTF-8

LazyData true

BugReports <https://gitlab.com/culturalcartography/text2map/-/issues>

RoxygenNote 7.1.2

**Depends** R  $(>= 3.5.0)$ , Matrix

Imports text2vec, parallel, doParallel, foreach, stringr, stringi, dplyr, kit, fastmatch, methods, qgraph  $(>= 1.6.9)$ , igraph  $(>=$ 1.2.6), magrittr, rlang, ClusterR, tibble

**Suggests** test that  $(>= 3.0.0)$ , tidytext, tm, quanteda, knitr, rmarkdown

Config/testthat/edition 3

VignetteBuilder knitr, rmarkdown

NeedsCompilation no

<span id="page-1-0"></span>2 anchor\_lists

Author Dustin Stoltz [aut, cre] (<<https://orcid.org/0000-0002-4774-0765>>), Marshall Taylor [aut] (<<https://orcid.org/0000-0002-7440-0723>>)

Maintainer Dustin Stoltz <maintainers@textmapping.com>

Repository CRAN

Date/Publication 2022-05-23 18:20:02 UTC

## R topics documented:

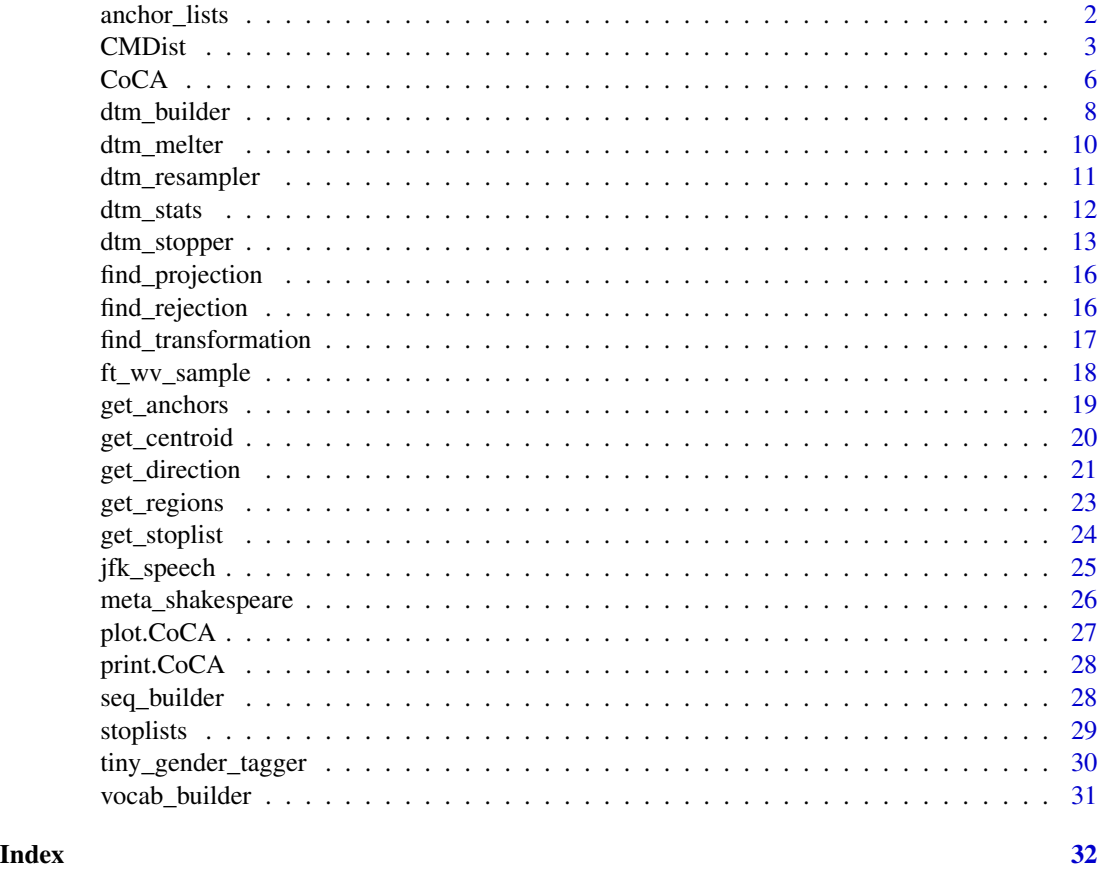

anchor\_lists *A dataset of anchor lists*

#### Description

A dataset containing juxtaposing pairs of English words for 26 semantic relations. These anchors are used with the [get\\_anchors\(\)](#page-18-1) function, which can then be used with the [get\\_direction\(\)](#page-20-1) function. These have been collected from previously published articles and should be used as a starting point for defining a given relation in a word embedding model.

#### <span id="page-2-0"></span> $\epsilon$  CMD is two states of  $\epsilon$  3

#### Usage

anchor\_lists

#### Format

A data frame with 303 rows and 4 variables.

#### Variables

Variables:

- add. words to be added (or the positive direction)
- subtract. words to be subtract (or the negative direction)
- relation. the relation to be extracted, 26 relations available
- domain. 6 broader categories within which each relation falls

#### See Also

[CoCA,](#page-5-1) [get\\_direction,](#page-20-1) [get\\_centroid,](#page-19-1) [get\\_anchors](#page-18-1)

<span id="page-2-1"></span>CMDist *Calculate Concept Mover's Distance*

#### Description

Concept Mover's Distance classifies documents of any length along a continuous measure of engagement with a given concept of interest using word embeddings.

#### Usage

```
CMDist(
 dtm,
  cw = NULL,cv = NULL,wv,
 missing = "stop",
  scale = TRUE,
  sens_interval = FALSE,
  alpha = 1,
 n\_iters = 20L,
 parallel = FALSE,
 threads = 2L,
  setup_timeout = 120L
)
```
#### <span id="page-3-0"></span>**Arguments**

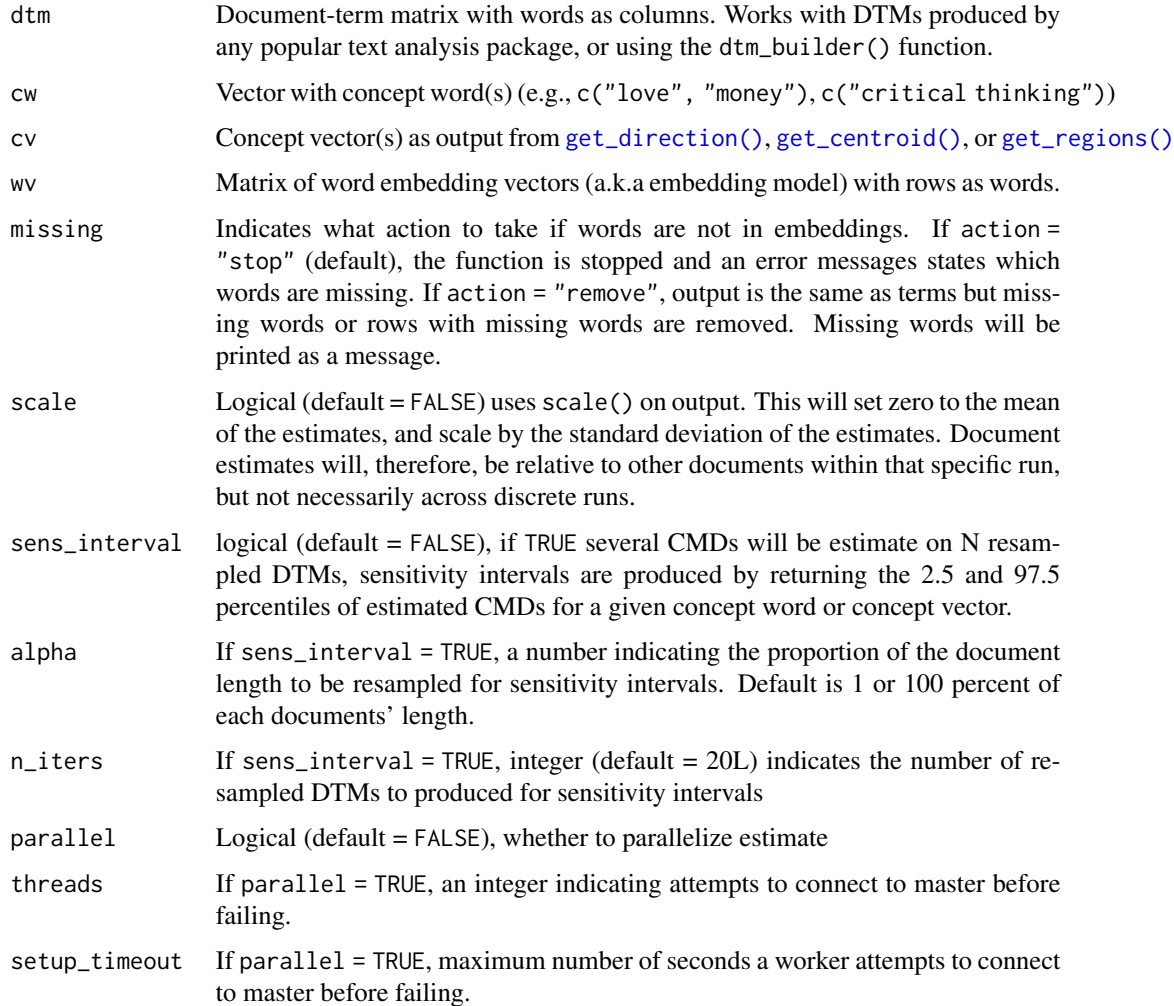

#### Details

CMDist() requires three things: a  $(1)$  document-term matrix  $(DTM)$ , a  $(2)$  matrix of word embedding vectors, and (3) concept words or concept vectors. The function uses *word counts* from the DTM and *word similarities* from the cosine similarity of their respective word vectors in a word embedding model. The "cost" of transporting all the words in a document to a single vector or a few vectors (denoting a concept of interest) is the measure of engagement, with higher costs indicating less engagement. For intuitiveness the output of CMDist() is inverted such that higher numbers will indicate *more engagement* with a concept of interest.

The vector, or vectors, of the concept are specified in several ways. The simplest involves selecting a single word from the word embeddings, the analyst can also specify the concept by indicating a few words. The algorithm then splits the overall flow between each concept word (roughly) depending on which word in the document is nearest. The words need not be in the DTM, but they must be in the word embeddings (the function will either stop or remove words not in the embeddings).

#### <span id="page-4-0"></span>CMD is two states of the contract of the contract of the contract of the contract of the contract of the contract of the contract of the contract of the contract of the contract of the contract of the contract of the contr

Instead of selecting a word already in the embedding space, the function can also take a vector extracted from the embedding space in the form of a centroid (which averages the vectors of several words) ,a direction (which uses the offset of several juxtaposing words), or a region (which is built by clustering words into \$k\$ regions). The [get\\_centroid\(\)](#page-19-1), [get\\_direction\(\)](#page-20-1), and [get\\_regions\(\)](#page-22-1) functions will extract these.

#### Value

Returns a data frame with the first column as document ids and each subsequent column as the CMD engagement corresponding to each concept word or concept vector. The upper and lower bound estimates will follow each unique CMD if sens\_interval = TRUE.

#### Author(s)

Dustin Stoltz and Marshall Taylor

#### References

Stoltz, Dustin S., and Marshall A. Taylor. (2019) 'Concept Mover's Distance' *Journal of Computational Social Science* 2(2):293-313. [doi:10.1007/s42001019000486.](https://doi.org/10.1007/s42001-019-00048-6)

Taylor, Marshall A., and Dustin S. Stoltz. (2020) 'Integrating semantic directions with concept mover's distance to measure binary concept engagement.' *Journal of Computational Social Science* 1-12. [doi:10.1007/s42001020000758.](https://doi.org/10.1007/s42001-020-00075-8)

Taylor, Marshall A., and Dustin S. Stoltz. (2020) 'Concept Class Analysis: A Method for Identifying Cultural Schemas in Texts.' *Sociological Science* 7:544-569. [doi:10.15195/v7.a23.](https://doi.org/10.15195/v7.a23)

#### See Also

[CoCA,](#page-5-1) [get\\_direction,](#page-20-1) [get\\_centroid](#page-19-1)

#### Examples

```
# load example word embeddings
data(ft_wv_sample)
# load example text
data(jfk_speech)
# minimal preprocessing
jfk_speech$sentence <- tolower(jfk_speech$sentence)
jfk_speech$sentence <- gsub("[[:punct:]]+", " ", jfk_speech$sentence)
# create DTM
dtm <- dtm_builder(jfk_speech, sentence, sentence_id)
# example 1
cm.dists <- CMDist(dtm,
 cw = "space",wv = ft_wv_sample
```

```
\mathcal{L}# example 2
space <- c("spacecraft", "rocket", "moon")
cen <- get_centroid(anchors = space, wv = ft_wv_sample)
cm.dists <- CMDist(dtm,
  cv = cen,wv = ft_wv_sample
\overline{\phantom{a}}
```
<span id="page-5-1"></span>

CoCA *Performs Concept Class Analysis (CoCA)*

#### Description

CoCA outputs schematic classes derived from documents' engagement with multiple bi-polar concepts (in a Likert-style fashion). The function requires a (1) DTM of a corpus which can be obtained using any popular text analysis package, or from the [dtm\\_builder\(\)](#page-7-1) function, and (2) semantic directions as output from the [get\\_direction\(\)](#page-20-1). [CMDist\(\)](#page-2-1) works under the hood. Code modified from the corclass package.

#### Usage

```
CoCA(
  dtm,
 wv = NULL,directions = NULL,
  filter_sig = TRUE,
  filter_value = 0.05,
  zero_action = c("drop", "ownclass")
)
```
#### Arguments

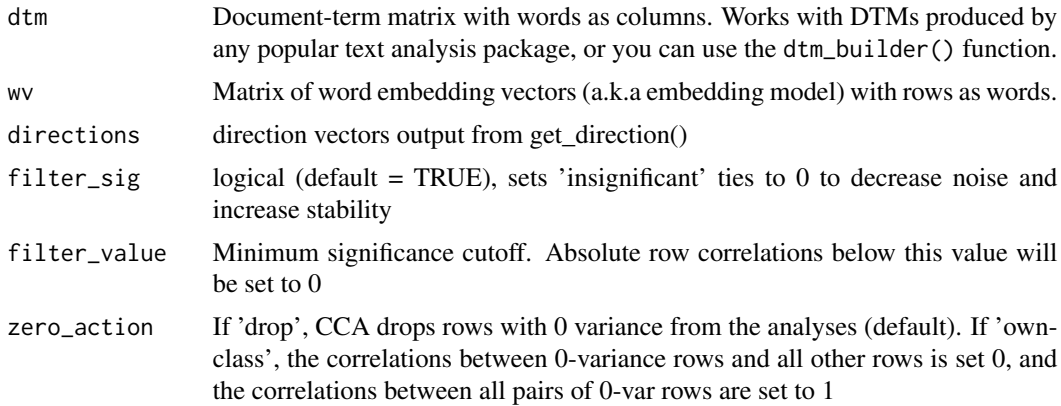

#### <span id="page-6-0"></span> $CoCA$   $7$

#### Value

Returns a named list object of class CoCA. List elements include:

- membership: document memberships
- modules: schematic classes
- cormat: correlation matrix

#### Author(s)

Dustin Stoltz and Marshall Taylor

#### References

Taylor, Marshall A., and Dustin S. Stoltz. (2020) 'Concept Class Analysis: A Method for Identifying Cultural Schemas in Texts.' *Sociological Science* 7:544-569. [doi:10.15195/v7.a23.](https://doi.org/10.15195/v7.a23) Boutyline, Andrei. 'Improving the measurement of shared cultural schemas with correlational class analysis: Theory and method.' Sociological Science 4.15 (2017): 353-393. [doi:10.15195/v4.a15](https://doi.org/10.15195/v4.a15)

#### See Also

[CMDist,](#page-2-1) [get\\_direction](#page-20-1)

#### Examples

```
#' # load example word embeddings
data(ft_wv_sample)
# load example text
data(jfk_speech)
# minimal preprocessing
jfk_speech$sentence <- tolower(jfk_speech$sentence)
jfk_speech$sentence <- gsub("[[:punct:]]+", " ", jfk_speech$sentence)
# create DTM
dtm <- dtm_builder(jfk_speech, sentence, sentence_id)
# create semantic directions
gen <- data.frame(
  add = c("woman"),subtract = c("man"))
die <- data.frame(
  add = c("alive"),subtract = c("die"))
gen.dir <- get_direction(anchors = gen, wv = ft_wv_sample)
```

```
die.dir <- get_direction(anchors = die, wv = ft_wv_sample)
sem_dirs <- rbind(gen.dir, die.dir)
classes <- CoCA(
 dtm = dtm,
  wv = ft_wv_sample,
  directions = sem_dirs,
  filter_sig = TRUE,
  filter_value = 0.05,
  zero_action = "drop"
\mathcal{L}print(classes)
```
<span id="page-7-1"></span>dtm\_builder *A fast unigram DTM builder*

#### Description

A streamlined function to take raw texts from a column of a data.frame and produce a sparse Document-Term Matrix (of generic class "dgCMatrix").

#### Usage

```
dtm_builder(
  data,
  text,
  doc_id = NULL,vocab = NULL,chunk = NULL,
  dense = FALSE
\mathcal{L}
```
#### Arguments

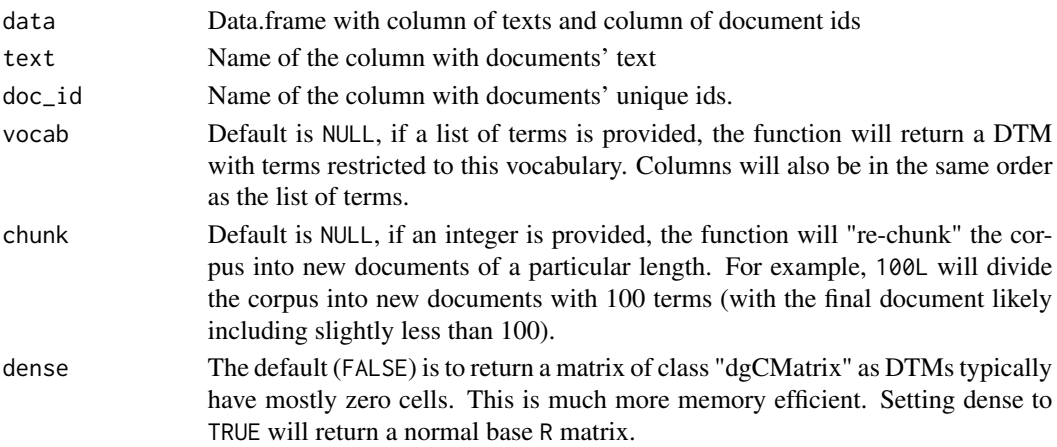

<span id="page-7-0"></span>

#### dtm\_builder 9

#### Details

The function is fast because it has few bells and whistles:

- No weighting schemes other than raw counts
- Tokenizes by the fixed, single whitespace
- Only tokenizes unigrams. No bigrams, trigrams, etc...
- Columns are in the order unique terms are discovered
- No preprocessing during building
- Outputs a basic sparse Matrix or dense matrix

Weighting or stopping terms can be done efficiently after the fact with simple matrix operations, rather than achieved implicitly within the function itself. For example, using the dtm\_stopper() function. Prior to creating the DTM, texts should have whitespace trimmed, if desired, punctuation removed and terms lowercased.

Like tidytext's DTM functions, dtm\_builder() is optimized for use in a pipeline, but unlike tidytext, it does not build an intermediary tripletlist, so dtm\_builder() is faster and far more memory efficient.

The function can also chunk the corpus into documents of a given length (default is NULL). If the integer provided is 200L, this will divide the corpus into new documents with 200 terms (with the final document likely including slightly less than 200). If the total terms in the corpus were less than or equal to chunk integer, this would produce a DTM with one document (most will probably not want this).

If the vocabulary is already known, or standardizing vocabulary across several DTMs is desired, a list of terms can be provided to the vocab argument. Columns of the DTM will be in the order of the list of terms.

#### Value

returns a document-term matrix of class "dgCMatrix" or class "matrix"

#### Author(s)

Dustin Stoltz

#### Examples

```
library(dplyr)
```

```
my.corpus <- data.frame(
 text = c("I hear babies crying I watch them grow",
    "They'll learn much more than I'll ever know",
    "And I think to myself",
    "What a wonderful world",
    "Yes I think to myself",
    "What a wonderful world"
 ),
```

```
line_id = paste0("line", seq_len(6))
)
## some text preprocessing
my.corpus$clean_text <- tolower(gsub("'", "", my.corpus$text))
# example 1 with R 4.1 pipe
dtm <- my.corpus |>
  dtm_builder(clean_text, line_id)
# example 2 without pipe
dtm <- dtm_builder(
  data = my.corpus,
  text = clean_text,
  doc_id = line_id
)
# example 3 with dplyr pipe and mutate
dtm <- my.corpus %>%
  mutate(
    clean\_text = gsub("''", "", text),clean_text = tolower(clean_text)
  ) %>%
  dtm_builder(clean_text, line_id)
# example 4 with dplyr and chunk of 3 terms
dtm <- my.corpus %>%
  dtm_builder(clean_text,
   line_id,
    chunk = 3L
  )
# example 5 with user defined vocabulary
my.vocab <- c("wonderful", "world", "haiku", "think")
dtm <- dtm_builder(
  data = my.corpus,
  text = clean_text,
  doc_id = line_id,vocab = my.vocab
)
```
dtm\_melter *Melt a DTM into a triplet data frame*

#### Description

Converts a DTM into a data frame with three columns: documents, terms, frequency. Each row is a unique document by term frequency. This is akin to reshape2 packages melt function, but works on a sparse matrix. The resulting data frame is also equivalent to the tidytext triplet tibble.

#### <span id="page-10-0"></span>dtm\_resampler 11

#### Usage

dtm\_melter(dtm)

#### Arguments

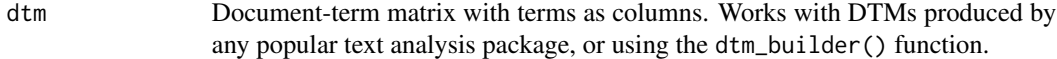

#### Value

returns data frame with three columns: doc\_id, term, freq

#### Author(s)

Dustin Stoltz

dtm\_resampler *Resamples an input DTM to generate new DTMs*

#### Description

Takes any DTM and randomly resamples from each row, creating a new DTM

#### Usage

```
dtm_resampler(dtm, alpha = NULL, n = NULL)
```
#### Arguments

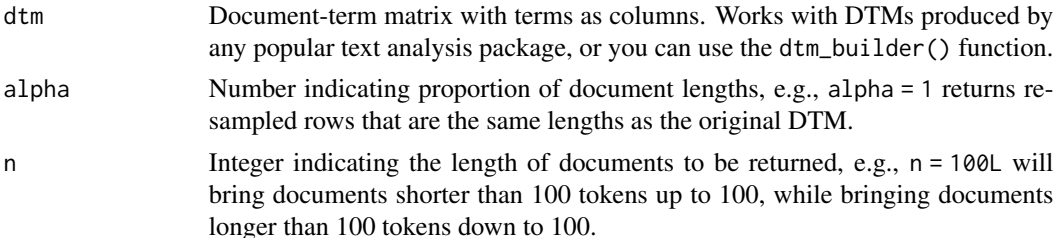

#### Details

Using the row counts as probabilities, each document's tokens are resampled with replacement up to a certain proportion of the row count (set by alpha). This function can be used with iteration to "bootstrap" a DTM without returning to the raw text. It does not iterate, however, so operations can be performed on one DTM at a time without storing multiple DTMs in memory.

If alpha is less than 1, then a proportion of each documents' lengths is returned. For example, alpha = 0.50 will return a resampled DTM where each row has half the tokens of the original DTM. If alpha = 2, than each row in the resampled DTM twice the number of tokens of the original DTM. If an integer is provided to n then all documents will be resampled to that length. For example,  $n =$  2000L will resample each document until they are 2000 tokens long – meaning those shorter than 2000 will be increased in length, while those longer than 2000 will be decreased in length. alpha and n should not be specified at the same time.

#### Value

returns a document-term matrix of class "dgCMatrix"

dtm\_stats *Gets DTM summary statistics*

#### Description

dtm\_stats() provides a summary of corpus-level statistics using any document-term matrix. These include (1) basic information on size (total documents, total unique terms, total tokens), (2) lexical richness, (3) distribution information, (4) central tendency, and (5) character-level information.

#### Usage

```
dtm_stats(
  dtm,
  richness = TRUE,
  distribution = TRUE,
  central = TRUE,
  character = TRUE,
  simplify = FALSE
)
```

```
Arguments
```
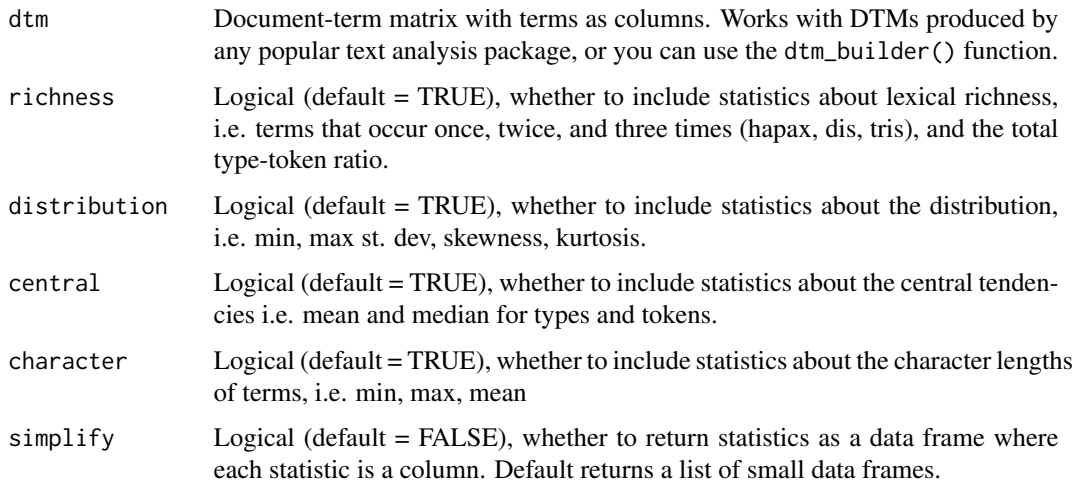

<span id="page-11-0"></span>

#### <span id="page-12-0"></span>dtm\_stopper 13

#### Value

A list of one to five data frames with summary statistics (if simplify=FALSE), otherwise a single data frame where each statistic is a column.

#### Author(s)

Dustin Stoltz

dtm\_stopper *Removes terms from a DTM based on rules*

#### Description

dtm\_stopper will "stop" terms from the analysis by removing columns in a DTM based on stop rules. Rules include matching terms in a precompiled or custom list, terms meeting an upper or lower document frequency threshold, or terms meeting an upper or lower term frequency threshold.

#### Usage

```
dtm_stopper(
  dtm,
  stop_list = NULL,
  stop_termfreq = NULL,
  stop_termrank = NULL,
  stop_termprop = NULL,
  stop_docfreq = NULL,
  stop_docprop = NULL,
  stop_hapax = FALSE,
  stop\_null = FALSE,omit_empty = FALSE,
  ignore_case = TRUE
```

```
)
```
#### Arguments

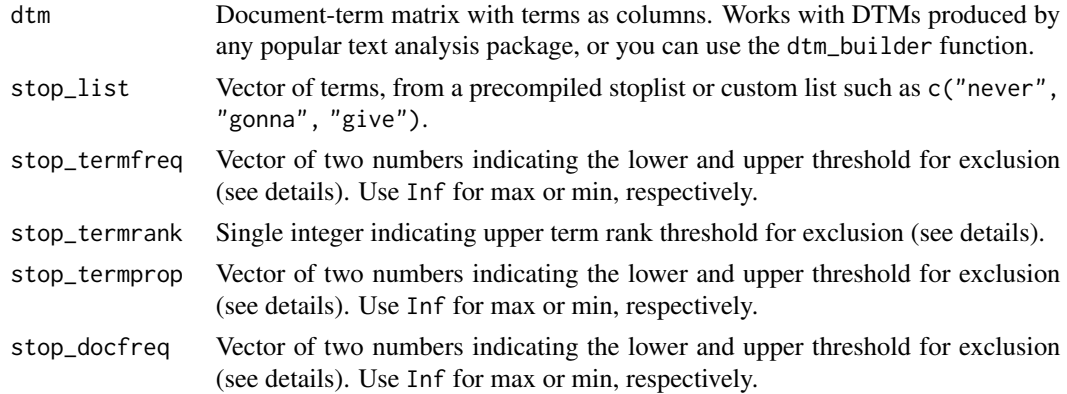

<span id="page-13-0"></span>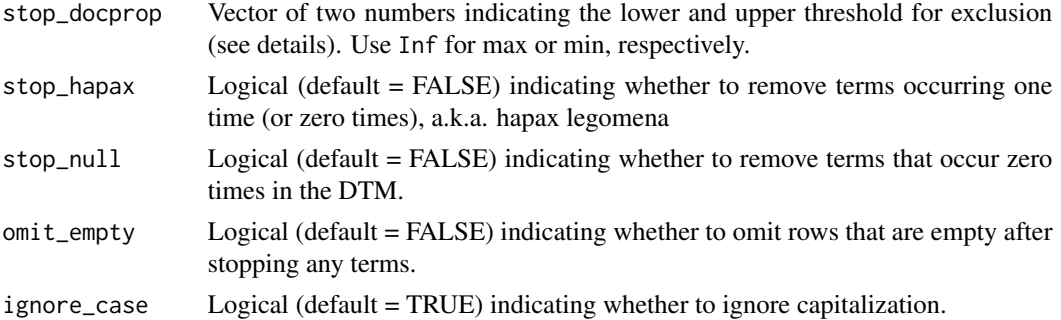

#### Details

Stopping terms by removing their respective columns in the DTM is significantly more efficient than searching raw text with string matching and deletion rules. Behind the scenes, the function relies on the fastmatch package to quickly match/not-match terms.

The stop\_list arguments takes a list of terms which are matched and removed from the DTM. If ignore\_case = TRUE (the default) then word case will be ignored.

The stop\_termfreq argument provides rules based on a term's occurrences in the DTM as a whole – regardless of its within document frequency. If real numbers between 0 and 1 are provided then terms will be removed by corpus proportion. For example  $c(0.01, 0.99)$ , terms that are either below 1% of the total tokens or above 99% of the total tokens will be removed. If integers are provided then terms will be removed by total count. For example c(100, 9000), occurring less than 100 or more than 9000 times in the corpus will be removed. This also means that if  $c(0, 1)$  is provided, then the will only *keep* terms occurring once.

The stop\_termrank argument provides the upper threshold for a terms' rank in the corpus. For example, 5L will remove the five most frequent terms.

The stop\_docfreq argument provides rules based on a term's document frequency  $-$  i.e. the number of documents within which it occurs, regardless of how many times it occurs. If real numbers between 0 and 1 are provided then terms will be removed by corpus proportion. For example  $c(0.01, 0.99)$ , terms in more than 99% of all documents or terms that are in less than 1% of all documents. For example c(100, 9000), then words occurring in less than 100 documents or more than 9000 documents will be removed. This means that if  $c(\theta, 1)$  is provided, then the function will only *keep* terms occurring in exactly one document, and remove terms in more than one.

The stop\_hapax argument is a shortcut for removing terms occurring just one time in the corpus – called hapax legomena. Typically, a size-able portion of the corpus tends to be hapax terms, and removing them is a quick solution to reducing the dimensions of a DTM. The DTM must be frequency counts (not relative frequencies).

The stop\_null argument removes terms that do not occur at all. In other words, there is a column for the term, but the entire column is zero. This can occur for a variety of reasons, such as starting with a predefined vocabulary (e.g., using [dtm\\_builder'](#page-7-1)s vocab argument) or through some cleaning processes.

The omit\_empty argument will remove documents that are empty

#### Value

returns a document-term matrix of class "dgCMatrix"

#### dtm\_stopper 15

#### Author(s)

Dustin Stoltz

#### Examples

```
# create corpus and DTM
my.corpus <- data.frame(
  text = c("I hear babies crying I watch them grow",
    "They'll learn much more than I'll ever know",
    "And I think to myself",
    "What a wonderful world",
   "Yes I think to myself",
    "What a wonderful world"
  ),
 line_id = paste0("line", seq_len(6))
\lambda## some text preprocessing
my.corpus$clean_text <- tolower(gsub("'", "", my.corpus$text))
dtm <- dtm_builder(
 data = my.corpus,
 text = clean_text,
  doc_id = line_id
)
## example 1 with R 4.1 pipe
dtm_st <- dtm |>
  dtm_stopper(stop_list = c("world", "babies"))
## example 2 without pipe
dtm_st <- dtm_stopper(
  dtm,
  stop_list = c("world", "babies")
)
## example 3 precompiled stoplist
dtm_st <- dtm_stopper(
 dtm,
  stop_list = get_stoplist("snowball2014")
\lambda## example 4, stop top 2
dtm_st <- dtm_stopper(
 dtm,
  stop_termrank = 2L
)
## example 5, stop docfreq
```

```
dtm_st <- dtm_stopper(
  dtm,
  stop_docfreq = c(2, 5)\lambda
```
find\_projection *Find the 'projection matrix' to a semantic vector*

#### Description

"Project" each word in a word embedding matrix of  $D$  dimension along a vector of  $D$  dimensions, extracted from the same embedding space. The vector can be a single word, or a concept vector obtained from [get\\_centroid\(\)](#page-19-1), [get\\_direction\(\)](#page-20-1), or [get\\_regions\(\)](#page-22-1).

#### Usage

```
find_projection(wv, vec)
```
#### Arguments

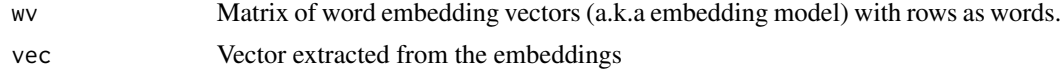

#### Details

All the vectors in the matrix  $A$  are projected onto the a vector,  $v$ , to find the projection matrix,  $P$ , defined as:

$$
P = \frac{A \cdot v}{v \cdot v} * v
$$

#### Value

A new word embedding matrix, each row of which is parallel to vector.

find\_rejection *Find the 'rejection matrix' from a semantic vector*

#### Description

"Reject" each word in a word embedding matrix of  $D$  dimension from a vector of  $D$  dimensions, extracted from the same embedding space. The vector can be a single word, or a concept vector obtained from [get\\_centroid\(\)](#page-19-1), [get\\_direction\(\)](#page-20-1), or [get\\_regions\(\)](#page-22-1).

#### Usage

find\_rejection(wv, vec)

<span id="page-15-0"></span>

#### <span id="page-16-0"></span>Arguments

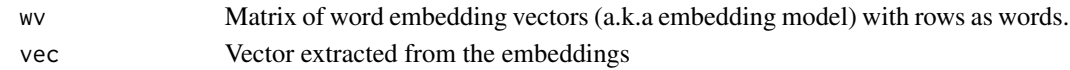

#### Value

A new word embedding matrix, each row of which is rejected from vector.

find\_transformation *Find a specified matrix transformation*

#### Description

Given a matrix,  $B$ , of word embedding vectors (source) with terms as rows, this function finds a transformed matrix following a specified operation. These include: centering (i.e. translation) and normalization (i.e. scaling). In the first,  $B$  is centered by subtracting column means. In the second,  $B$  is normalized by the L2 norm. Both have been found to improve word embedding representations. The function also finds a transformed matrix that approximately aligns  $B$ , with another matrix,  $A$ , of word embedding vectors (reference), using Procrustes transformation (see details).

#### Usage

find\_transformation(wv, ref = NULL, method = c("align", "norm", "center"))

#### Arguments

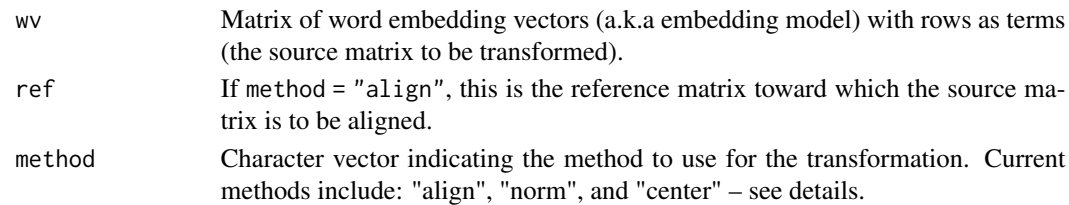

#### Details

Aligning a source matrix of word embedding vectors,  $B$ , to a reference matrix,  $A$ , has primarily been used as a post-processing step for embeddings trained on longitudinal corpora for diachronic analysis or for cross-lingual embeddings. Aligning preserves internal (cosine) distances, while orient the source embeddings to minimize the sum of squared distances (and is therefore a Least Squares problem). Alignment is accomplished with the following steps:

- translation: centering by column means
- scaling: scale (normalizes) by the L2 Norm
- rotation/reflection: rotates and a reflects to minimize sum of squared differences, using singular value decomposition

Alignment is asymmetrical, and only outputs the transformed source matrix, B. Therefore, it is typically recommended to align  $B$  to  $A$ , and then  $A$  to  $B$ . However, simplying centering and norming A after may be sufficient.

<span id="page-17-0"></span>A new word embedding matrix, transformed using the specified method.

#### References

Mikel Artetxe, Gorka Labaka, and Eneko Agirre. (2018). 'A robust self-learning method for fully unsupervised cross-lingual mappings of word embeddings.' *In Proceedings of the 56th Annual Meeting of the Association for Computational Linguistics*. 789-798

Mikel Artetxe, Gorka Labaka, and Eneko Agirre. 2019. 'An effective approach to unsupervised machine translation.' *In Proceedings of the 57th Annual Meeting of the Association for Computational Linguistics*. 194-203

Hamilton, William L., Jure Leskovec, and Dan Jurafsky. (2018). 'Diachronic Word Embeddings Reveal Statistical Laws of Semantic Change.' <https://arxiv.org/abs/1605.09096v6>.

Lin, Zefeng, Xiaojun Wan, and Zongming Guo. (2019). 'Learning Diachronic Word Embeddings with Iterative Stable Information Alignment.' *Natural Language Processing and Chinese Computing*. 749-60. [doi:10.1007/9783030322335\\_58.](https://doi.org/10.1007/978-3-030-32233-5_58)

Schlechtweg et al. (2019). 'A Wind of Change: Detecting and Evaluating Lexical Semantic Change across Times and Domains.' <https://arxiv.org/abs/1906.02979v1>. Shoemark et a. (2019). 'Room to Glo: A Systematic Comparison of Semantic Change Detection Approaches with Word Embeddings.' *Proceedings of the 2019 Conference on Empirical Methods in Natural Language Processing*. 66-76. [doi:10.18653/v1/D191007](https://doi.org/10.18653/v1/D19-1007) Borg and Groenen. (1997). *Modern Multidimensional Scaling*. New York: Springer. 340-342

ft\_wv\_sample *Sample of fastText embeddings*

#### Description

These are a sample of the English fastText embeddings including 770 words matching those used in the jfk\_speech. These are intended to be used for example code.

#### Usage

ft\_wv\_sample

#### Format

A matrix of 770 rows and 300 columns

#### <span id="page-18-1"></span><span id="page-18-0"></span>Description

Produces a data.frame of juxtaposed word pairs used to extract a semantic direction in word embeddings. Can be used as input to [get\\_direction\(\)](#page-20-1).

#### Usage

```
get_anchors(relation)
```
#### Arguments

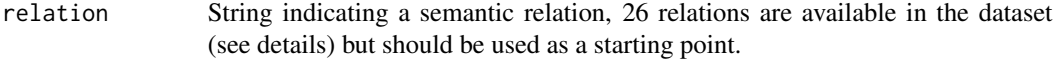

#### Details

Sets of juxtaposed "anchor" pairs are adapted from published work and associated with a particular semantic relation. These should be used as a starting point, not as "ground truth."

Available relations include:

- activity
- affluence
- age
- attractiveness
- borders
- concreteness
- cultivation
- dominance
- education
- gender
- government
- purity
- safety
- sexuality
- skills
- status
- valence
- whiteness

#### Value

returns a tibble with two columns

#### Author(s)

Dustin Stoltz

#### Examples

gen <- get\_anchors(relation = "gender")

<span id="page-19-1"></span>get\_centroid *Word embedding semantic centroid extractor*

#### Description

The function outputs an averaged vector from a set of anchor terms' word vectors. This average is roughly equivalent to the intersection of the contexts in which each word is used. This semantic centroid can be used for a variety of ends, and specifically as input to [CMDist\(\)](#page-2-1). get\_centroid() requires a list of terms, string of terms, data.frame or matrix. In the latter two cases, the first column will be used. The vectors are aggregated using the simple average. Terms can be repeated, and are therefore "weighted" by their counts.

#### Usage

get\_centroid(anchors, wv, missing = "stop")

#### Arguments

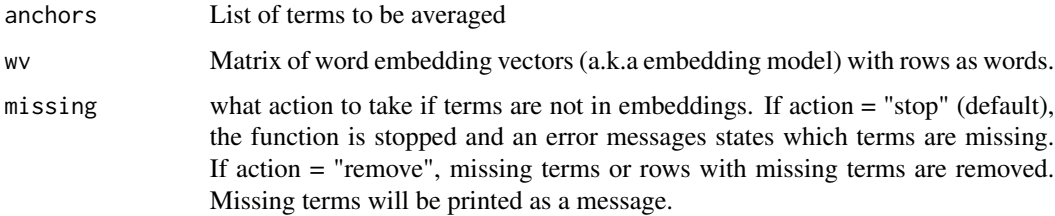

#### Value

returns a one row matrix

#### Author(s)

Dustin Stoltz

<span id="page-19-0"></span>

#### <span id="page-20-0"></span>get\_direction 21

#### Examples

```
# load example word embeddings
data(ft_wv_sample)
space1 <- c("spacecraft", "rocket", "moon")
cen1 <- get_centroid(anchors = space1, wv = ft_wv_sample)
space2 <- c("spacecraft rocket moon")
cen2 <- get_centroid(anchors = space2, wv = ft_wv_sample)
identical(cen1, cen2)
```
<span id="page-20-1"></span>get\_direction *Word embedding semantic direction extractor*

#### Description

get\_direction() outputs a vector corresponding to one pole of a "semantic direction" built from sets of antonyms or juxtaposed terms. The output can be used as an input to [CMDist\(\)](#page-2-1) and [CoCA\(\)](#page-5-1).

#### Usage

```
get_direction(anchors, wv, method = "paired", missing = "stop", n_dirs = 1L)
```
#### Arguments

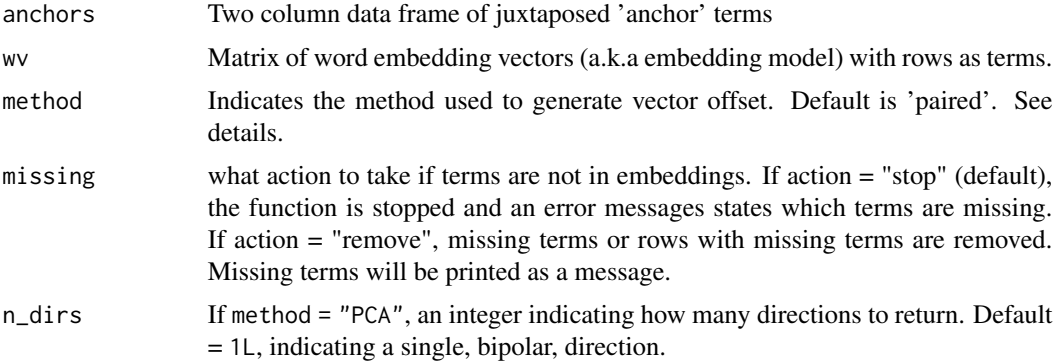

#### Details

Semantic directions can be estimated in using a few methods:

• 'paired' (default): each individual term is subtracted from exactly one other paired term. there must be the same number of terms for each side of the direction (although one word may be used more than once).

- 'pooled': terms corresponding to one side of a direction are first averaged, and then these averaged vectors are subtracted. A different number of terms can be used for each side of the direction.
- 'L2': the vector is calculated the same as with 'pooled' but is then divided by the L2 'Euclidean' norm
- 'PCA': vector offsets are calculated for each pair of terms, as with 'paired', and if n\_dirs = 1L (the default) then the direction is the first principal component. Users can return more than one direction by increasing the n\_dirs parameter.

#### Value

returns a one row matrix

#### Author(s)

Dustin Stoltz

#### References

Bolukbasi, T., Chang, K. W., Zou, J., Saligrama, V., and Kalai, A. (2016). Quantifying and reducing stereotypes in word embeddings. arXiv preprint <https://arxiv.org/abs/1606.06121v1>.

Bolukbasi, Tolga, Kai-Wei Chang, James Zou, Venkatesh Saligrama, Adam Kalai (2016). 'Man Is to Computer Programmer as Woman Is to Homemaker? Debiasing Word Embeddings.' Proceedings of the 30th International Conference on Neural Information Processing Systems. 4356-4364. <https://dl.acm.org/doi/10.5555/3157382.3157584>.

Taylor, Marshall A., and Dustin S. Stoltz. (2020) 'Concept Class Analysis: A Method for Identifying Cultural Schemas in Texts.' *Sociological Science* 7:544-569. [doi:10.15195/v7.a23.](https://doi.org/10.15195/v7.a23)

Taylor, Marshall A., and Dustin S. Stoltz. (2020) 'Integrating semantic directions with concept mover's distance to measure binary concept engagement.' *Journal of Computational Social Science* 1-12. [doi:10.1007/s42001020000758.](https://doi.org/10.1007/s42001-020-00075-8)

Kozlowski, Austin C., Matt Taddy, and James A. Evans. (2019). 'The geometry of culture: Analyzing the meanings of class through word embeddings.' *American Sociological Review* 84(5):905- 949. [doi:10.1177/0003122419877135.](https://doi.org/10.1177/0003122419877135)

Arseniev-Koehler, Alina, and Jacob G. Foster. (2020). 'Machine learning as a model for cultural learning: Teaching an algorithm what it means to be fat.' arXiv preprint [https://arxiv.org/abs/](https://arxiv.org/abs/2003.12133v2) [2003.12133v2](https://arxiv.org/abs/2003.12133v2).

#### Examples

```
# load example word embeddings
data(ft_wv_sample)
# create anchor list
gen <- data.frame(
 add = c("woman"),
 subtract = c("man"))
```
#### <span id="page-22-0"></span>get\_regions 23

```
dir <- get_direction(anchors = gen, wv = ft_wv_sample)
dir <- get_direction(
  anchors = gen, w = ft_wv_sample,
  method = "PCA", n = 1L)
```
get\_regions *Word embedding semantic region extractor*

#### **Description**

Given a set of word embeddings of d dimensions and v vocabulary, [get\\_regions\(\)](#page-22-1) finds k semantic regions in  $d$  dimensions. This, in effect, learns latent topics from an embedding space (a.k.a. topic modeling), which are directly comparable to both terms (with cosine similarity) and docu-ments (with Concept Mover's distance using [CMDist\(\)](#page-2-1)).

#### Usage

get\_regions(wv, k\_regions = 5L, max\_iter = 20L, seed = 0)

#### Arguments

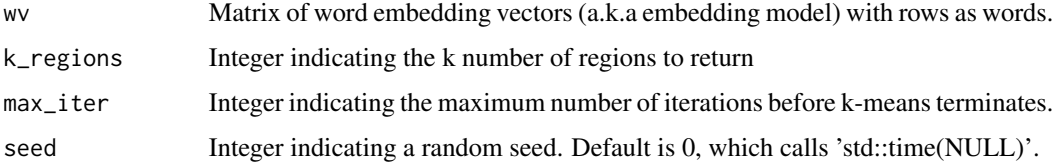

#### Details

To group words into more encompassing "semantic regions" we use k-means clustering. We choose  $k$ -means primarily for it's ubiquity and the wide range of available diagnostic tools for  $k$ -means cluster.

A word embedding matrix of d dimensions and v vocabulary is "clustered" into k semantic regions which have  $d$  dimensions. Each region is represented by a single point defined by the  $d$  dimensional vector. The process discretely assigns all word vectors are assigned to a given region so as to minimize some error function, however as the resulting regions are in the same dimensions as the word embeddings, we can measure each terms similarity to each region. This, in effect, is a mixed membership topic model similar to topic modeling by Latent Dirichlet Allocation.

We use the KMeans\_arma function from the ClusterR package which uses the Armadillo library.

#### Value

returns a matrix of class "dgCMatrix" with k rows and d dimensions

#### <span id="page-23-0"></span>Author(s)

Dustin Stoltz

#### References

Butnaru, Andrei M., and Radu Tudor Ionescu. (2017) 'From image to text classification: A novel approach based on clustering word embeddings.' *Procedia computer science*. 112:1783-1792. [doi:10.1016/j.procs.2017.08.211.](https://doi.org/10.1016/j.procs.2017.08.211)

Zhang, Yi, Jie Lu, Feng Liu, Qian Liu, Alan Porter, Hongshu Chen, and Guangquan Zhang. (2018). 'Does Deep Learning Help Topic Extraction? A Kernel K-Means Clustering Method with Word Embedding.' *Journal of Informetrics*. 12(4):1099-1117. [doi:10.1016/j.joi.2018.09.004.](https://doi.org/10.1016/j.joi.2018.09.004)

Arseniev-Koehler, Alina and Cochran, Susan D and Mays, Vickie M and Chang, Kai-Wei and Foster, Jacob Gates (2021) 'Integrating topic modeling and word embedding to characterize violent deaths' [doi:10.31235/osf.io/nkyaq](https://doi.org/10.31235/osf.io/nkyaq)

#### Examples

```
# load example word embeddings
data(ft_wv_sample)
my.regions <- get_regions(
 wv = ft_wv_sample,
 k_regions = 10L,
 max\_iter = 10L,
 seed = 01984
)
```
<span id="page-23-1"></span>get\_stoplist *Gets stoplist from precompiled lists*

#### Description

Provides access to 8 precompiled stoplists, including the most commonly used stoplist from the Snowball stemming package ("snowball2014"), text2map's tiny stoplist ("tiny2020"), a few historically important stop lists. This aims to be a transparent and well-document collection of stoplists. Only includes English language stoplists at the moment.

#### Usage

```
get_stoplist(source = "tiny2020", language = "en", tidy = FALSE)
```
#### Arguments

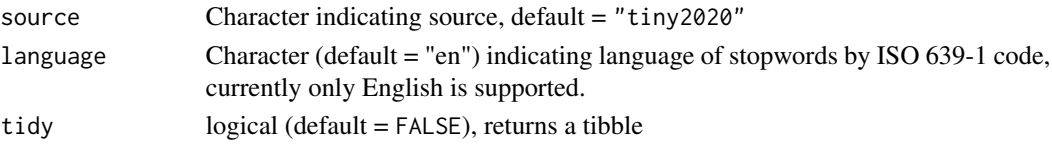

#### <span id="page-24-0"></span>jfk\_speech 25

#### Details

There is no such thing as a *stopword*! But, there are tons of precompiled lists of words that someone thinks we should remove from our texts. (See for example: https://github.com/igorbrigadir/stopwords) One of the first stoplists is from C.J. van Rijsbergen's "Information retrieval: theory and practice" (1979) and includes 250 words. text2map's very own stoplist tiny2020 is a lean 34 words.

Below are stoplists available with [get\\_stoplist:](#page-23-1)

- "tiny2020": Tiny (2020) list of 33 words (Default)
- "snowball2001": Snowball stemming package's (2001) list of 127 words
- "snowball2014": Updated Snowball (2014) list of 175 words
- "van1979": C. J. van Rijsbergen's (1979) list of 250 words
- "fox1990": Christopher Fox's (1990) list of 421 words
- "smart1993": Original SMART (1993) list of 570 words
- "onix2000": ONIX (2000) list of 196 words
- "nltk2001": Python's NLTK (2009) list of 179 words

The Snowball (2014) stoplist is likely the most commonly, it is the default in the stopwords package, which is used by quanteda, tidytext and tokenizers packages, followed closely by the Smart (1993) stoplist, the default in the tm package. The word counts for SMART (1993) and ONIX (2000) are slightly different than in other places because of duplicate words.

#### Value

Character vector of words to be stopped, if tidy  $=$  TRUE, a tibble is returned

#### Author(s)

Dustin Stoltz

jfk\_speech *Full Text of JFK's Rice Speech*

#### **Description**

This is a data frame for the text of JFK's Rice Speech "We choose to go to the moon." Each row is a 10 word string of the speech – roughly a sentence. This is intended to be used for example code.

#### Usage

jfk\_speech

#### Format

A data frame with 2 columns

#### <span id="page-25-0"></span>Variables

Variables:

- sentence\_id. Order and unique ID for the sentence
- sentence. The text of a sentence

meta\_shakespeare *Metadata for Shakespeare's First Folio*

#### Description

Metadata related to Shakespeare's First Folio including the IDs to download the plays from Project Gutenberg, and a count of the number of deaths in each play (body count).

#### Usage

meta\_shakespeare

#### Format

A matrix of 37 rows and 8 columns

#### Variables

Variables:

- short\_title.
- gutenberg\_title.
- gutenberg\_id.
- genre.
- year.
- body\_count.
- boas\_problem\_plays.
- death.

<span id="page-26-0"></span>plot.CoCA *Plot CoCA*

## Description

Plot CoCA

#### Usage

```
## S3 method for class 'CoCA'
plot(
  x,
  module = NULL,
  cutoff = 0.05,
  repulse = 1.86,
  min = 0.15,
  max = 1,
  main = NULL,
  ...
)
```
#### Arguments

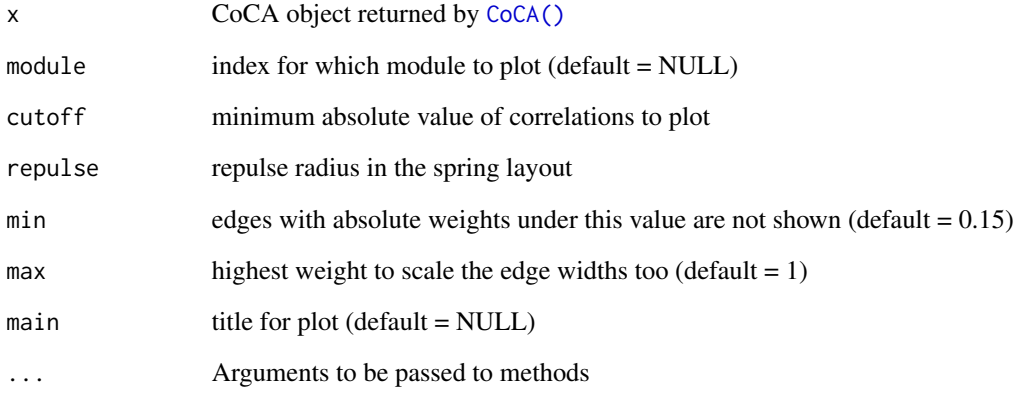

### Value

returns qgraph object

<span id="page-27-0"></span>

#### Description

Prints CoCA class information

#### Usage

## S3 method for class 'CoCA'  $print(x, \ldots)$ 

#### Arguments

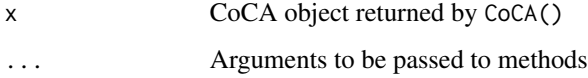

#### Value

prints a message indicating the classes and sizes

seq\_builder *Represent Documents as Token-Integer Sequences*

#### Description

First, each token in the vocabulary is mapped to an integer in a lookup dictionary. Next, documents are converted to sequences of integers where each integer is an index of the token from the dictionary.

#### Usage

```
seq_builder(
 data,
  text,
 doc_id = NULL,vocab = NULL,maxlen = NULL,
 matrix = TRUE)
```
#### <span id="page-28-0"></span>stoplists 29

#### Arguments

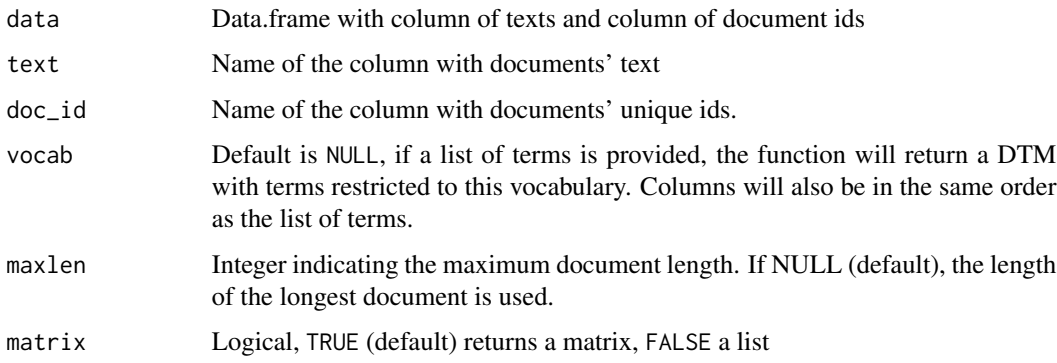

#### Details

Function will return a matrix of integer sequences by default. The columns will be the length of the longest document or maxlen, with shorter documents padded with zeros. The dictionary will be an attribute of the matrix accessed with attr(seq)\$dic. If matrix = FALSE, the function will return a list of integer sequences. The vocabulary will either be each unique token in the corpus, or a the list of words provided to the vocab argument. This kind of text representation is used in [tensorflow](https://www.tensorflow.org/api_docs/python/tf/keras/preprocessing/text/Tokenizer) and [keras.](https://keras.rstudio.com/reference/texts_to_sequences.html)

#### Value

returns a matrix or list

#### Author(s)

Dustin Stoltz

stoplists *A dataset of stoplists*

#### Description

A dataset containing eight English stoplist. Is used with the [get\\_stoplist\(\)](#page-23-1) function.

#### Usage

```
stoplists
```
#### Format

A data frame with 1775 rows and 2 variables.

#### <span id="page-29-0"></span>Details

The stoplists include:

- "tiny2020": Tiny (2020) list of 33 words (Default)
- "snowball2001": Snowball (2001) list of 127 words
- "snowball2014": Updated Snowball (2014) list of 175 words
- "van1979": van Rijsbergen's (1979) list of 250 words
- "fox1990": Christopher Fox's (1990) list of 421 words
- "smart1993": Original SMART (1993) list of 570 words
- "onix2000": ONIX (2000) list of 196 words
- "nltk2001": Python's NLTK (2009) list of 179 words

Tiny 2020, is a very small stop list of the most frequent English conjunctions, articles, prepositions, and demonstratives  $(N=17)$ . Also includes the 8 forms of the copular verb "to be" and the 8 most frequent personal (singular and plural) pronouns (minus gendered and possessive pronouns).

No contractions are included.

#### Variables

Variables:

- words. words to be stopped
- source. source of the list

tiny\_gender\_tagger *A very tiny "gender" tagger*

#### Description

Provides a small dictionary which matches common English pronouns and nouns to conventional gender categories ("masculine" or "feminine"). There are 20 words in each category.

#### Usage

tiny\_gender\_tagger()

#### Value

returns a tibble with two columns

#### Author(s)

Dustin Stoltz

<span id="page-30-0"></span>

#### Description

A streamlined function to take raw texts from a column of a data.frame and produce a list of all the unique tokens. Tokenizes by the fixed, single whitespace, and then extracts the unique tokens. This can be used as input to dtm\_builder() to standardize the vocabulary (i.e. the columns) across multiple DTMs. Prior to building the vocabulary, texts should have whitespace trimmed, if desired, punctuation removed and terms lowercased.

#### Usage

vocab\_builder(data, text)

#### Arguments

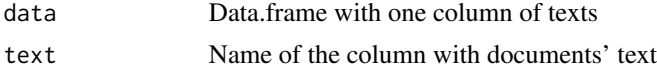

#### Value

returns a list of unique terms in a corpus

#### Author(s)

Dustin Stoltz

# <span id="page-31-0"></span>Index

∗ datasets anchor\_lists, [2](#page-1-0) ft\_wv\_sample, [18](#page-17-0) jfk\_speech, [25](#page-24-0) meta\_shakespeare, [26](#page-25-0) stoplists, [29](#page-28-0) anchor\_lists, [2](#page-1-0) CMDist, [3,](#page-2-0) *[7](#page-6-0)* CMDist(), *[6](#page-5-0)*, *[20,](#page-19-0) [21](#page-20-0)*, *[23](#page-22-0)* CoCA, *[3](#page-2-0)*, *[5](#page-4-0)*, [6](#page-5-0) CoCA(), *[21](#page-20-0)*, *[27](#page-26-0)* dtm\_builder, [8,](#page-7-0) *[14](#page-13-0)* dtm\_builder(), *[6](#page-5-0)* dtm\_melter, [10](#page-9-0) dtm\_resampler, [11](#page-10-0) dtm\_stats, [12](#page-11-0) dtm\_stopper, [13](#page-12-0) find\_projection, [16](#page-15-0) find\_rejection, [16](#page-15-0) find\_transformation, [17](#page-16-0) ft\_wv\_sample, [18](#page-17-0) get\_anchors, *[3](#page-2-0)*, [19](#page-18-0) get\_anchors(), *[2](#page-1-0)* get\_centroid, *[3](#page-2-0)*, *[5](#page-4-0)*, [20](#page-19-0) get\_centroid(), *[4,](#page-3-0) [5](#page-4-0)*, *[16](#page-15-0)* get\_direction, *[3](#page-2-0)*, *[5](#page-4-0)*, *[7](#page-6-0)*, [21](#page-20-0) get\_direction(), *[2](#page-1-0)*, *[4–](#page-3-0)[6](#page-5-0)*, *[16](#page-15-0)*, *[19](#page-18-0)* get\_regions, [23](#page-22-0) get\_regions(), *[4,](#page-3-0) [5](#page-4-0)*, *[16](#page-15-0)*, *[23](#page-22-0)* get\_stoplist, [24,](#page-23-0) *[25](#page-24-0)* get\_stoplist(), *[29](#page-28-0)* jfk\_speech, [25](#page-24-0)

meta\_shakespeare, [26](#page-25-0)

plot.CoCA, [27](#page-26-0) print.CoCA, [28](#page-27-0)

seq\_builder, [28](#page-27-0) stoplists, [29](#page-28-0)

tiny\_gender\_tagger, [30](#page-29-0)

vocab\_builder, [31](#page-30-0)